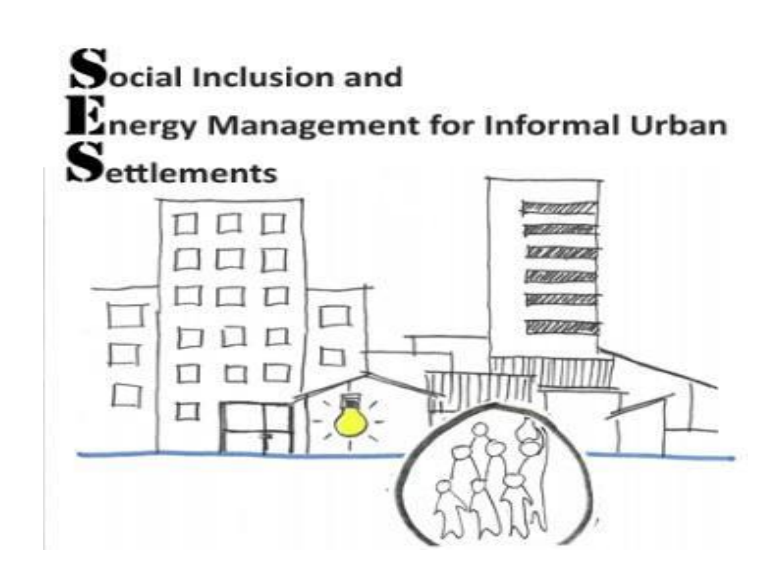

# Stakeholder Training, Mekelle 24 - 25 January/ 2019 **Training on Q-GIS**

**(Quality of life and Energy management - using GIS)** 

Reported By: Biniam Tekle (SES Member,UoM)

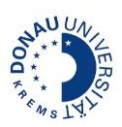

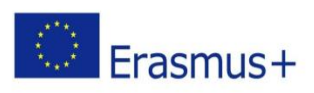

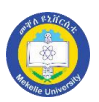

#### **Introduction**

This is a report on Q-GIS training hosed by UoM for local stakeholders on 24<sup>th</sup> and 25<sup>th</sup> of January, 2019. The training is held for two consecutive days, Thursday and Friday on  $24<sup>th</sup>$  and  $25<sup>th</sup>$  of January by SES-Erasmus project Team members from Europe, whereas the trainees from local stakeholders include from urban planning office of Mekelle city Administration, representatives from sub-city municipalities, and Students and staffs from UoM.

The training was held in the main campus of UoM, in School Lab of SAUP (School of Architecture and Urban Planning). During the two-day session of training, it was held starting from 9:00 till 17:00, with a lunch break at noon.

#### **Course of invitation for training**

SES members from UoM discussed and identified the most relevant stakeholders for this training for the slots available.

Accordingly, the following are selected and invitation letters were sent. We have also briefed in person the key persons in the offices. The following offices were invited.

- Bureau of Urban Development, Trade and Industry: Directorate of Land Development and Management
- Mekelle city Administration, Urban Planning Core Process
- Municipal Offices of sub-cities in Mekelle City
- Staffs and students from IGEOs, UoM
- Staffs and students from SAUP, UoM

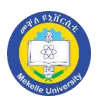

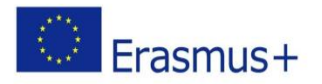

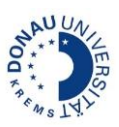

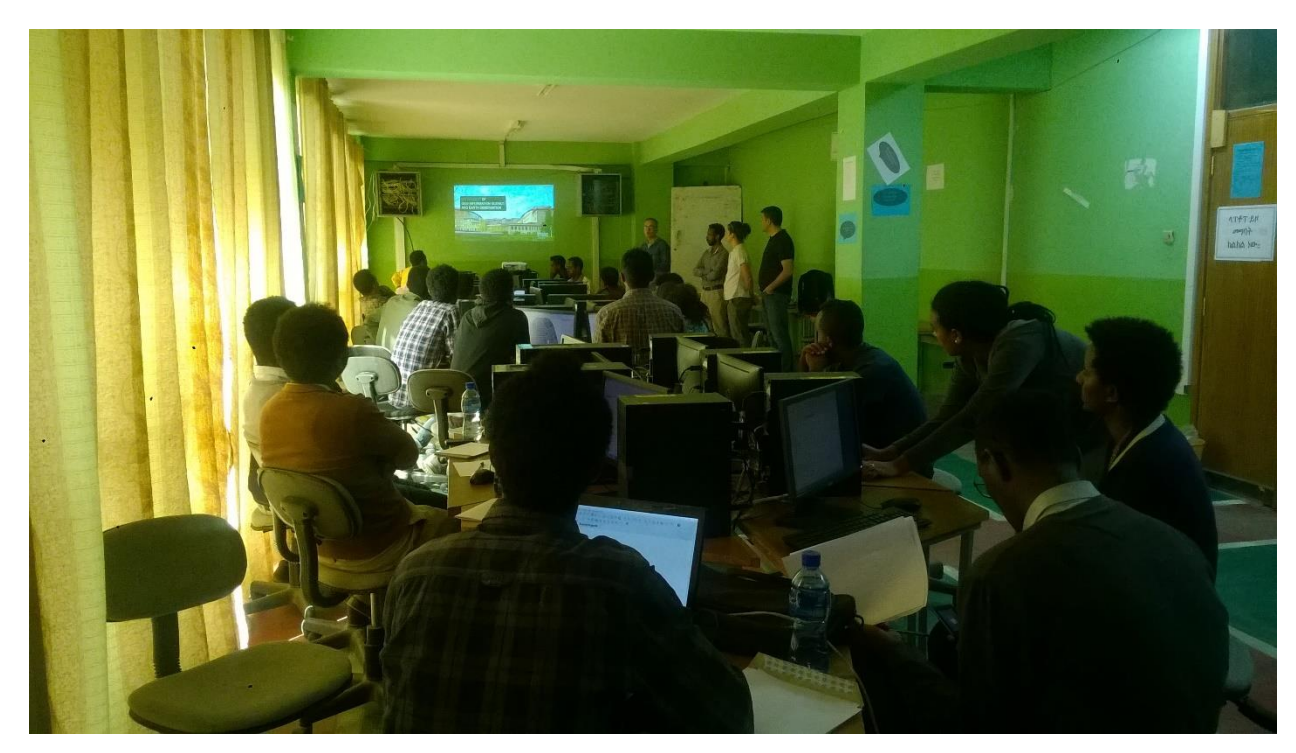

#### *Figure 1 Lecture during QGIS Training*

#### **Contents of the Q-GIS training**

The major contents of the course:

- Mobile data collection for Quality of Life and energy management
- Preparation of data for a Q-GIS project
- Hands on illustration of development of energy management scenarios in Q-GIS

#### **Facilities and Equipment**

Training was held in Mekelle university lab. QGIS software was installed on Desktop computers at the university lab. Trainees having their own computers(laptops) were also assisted in software installation in the morning session of the first day.

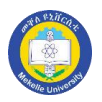

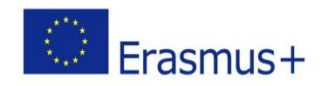

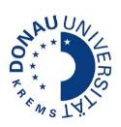

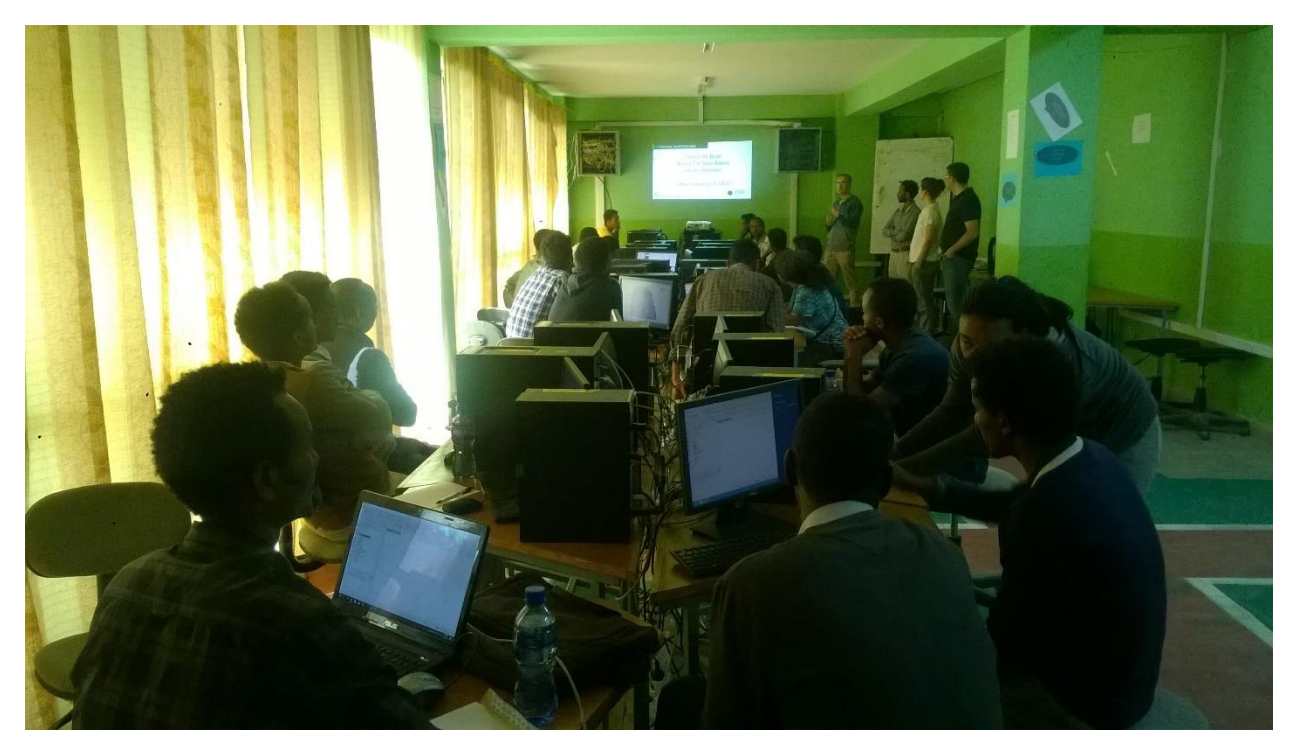

*Figure 2 QGIS Trainning at Mekelle university Computer lab*

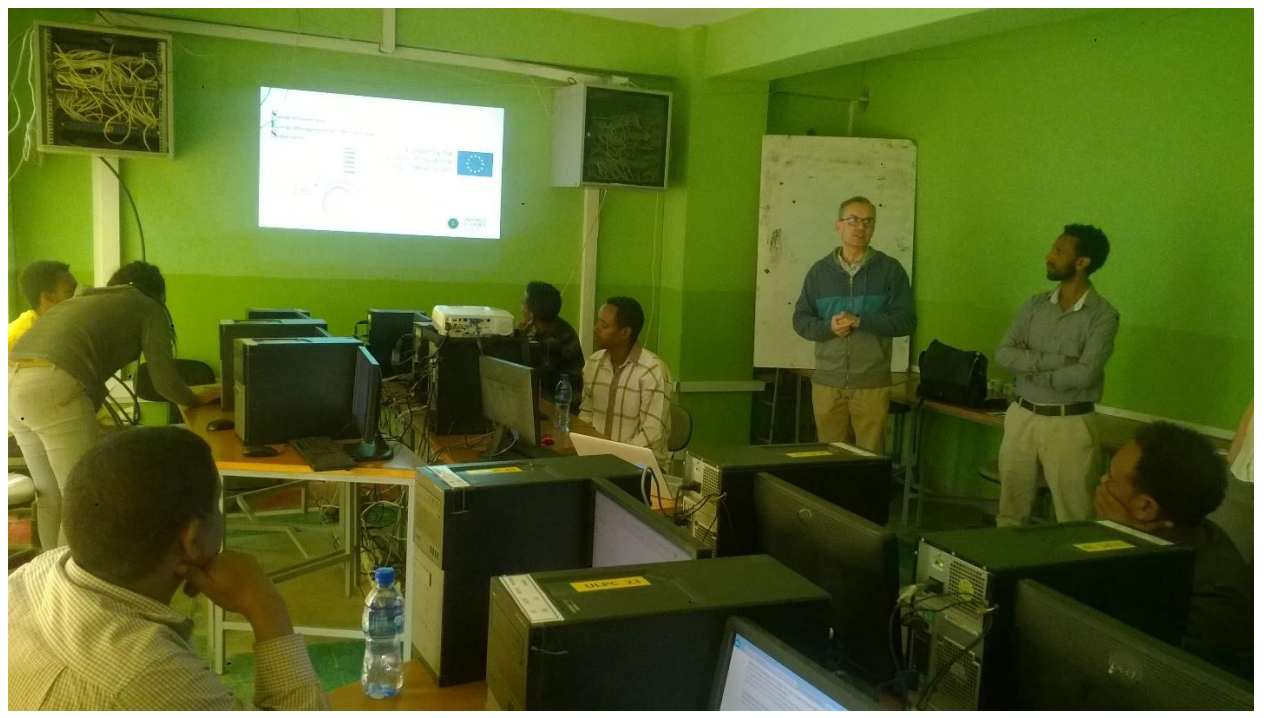

## **Appendix**

List of attendees in QGIS Training

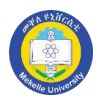

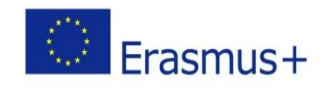

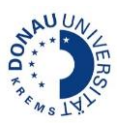

# **Appendix**

### 1. Attendance Sheet: List of attendees in QGIS Training

Bureau Name SAUP Fisscha Hadegebriel Stup Hattay Harry SAUP Gebremeskel Temeldemed hn SAVP KIFLOM CISELASSIE SALLP mal Mohammeelberhan SAUP Daniel yordan SAUP ewesde Mehar 万世中 SAUP Dawit Gilfinget SAUP Haklti Colselassie  $AUP$ Bra Amare Sept Hadnet sige Mafdom Sub city Hawetter Zeray Beveket  $SUB C+Y HOWE1H$ BERIXU TADELE SAUP Adiso Goa SAUP Hastereul Filasu Merelle City Mailemaram Kansas rnekelle City Tschaye welefenima  $-GEos - Mu$ 1010 Hordegobrear  $1-GEO1 - MU$ gerga Hain Merelle City Edvis Adem  $\bigcirc_{\mathbb{A}}$ Edvis Desta SAUP Hure Mekelle City arba plane Hails Fisseha Henry

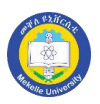

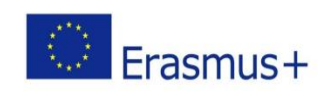

![](_page_4_Picture_5.jpeg)